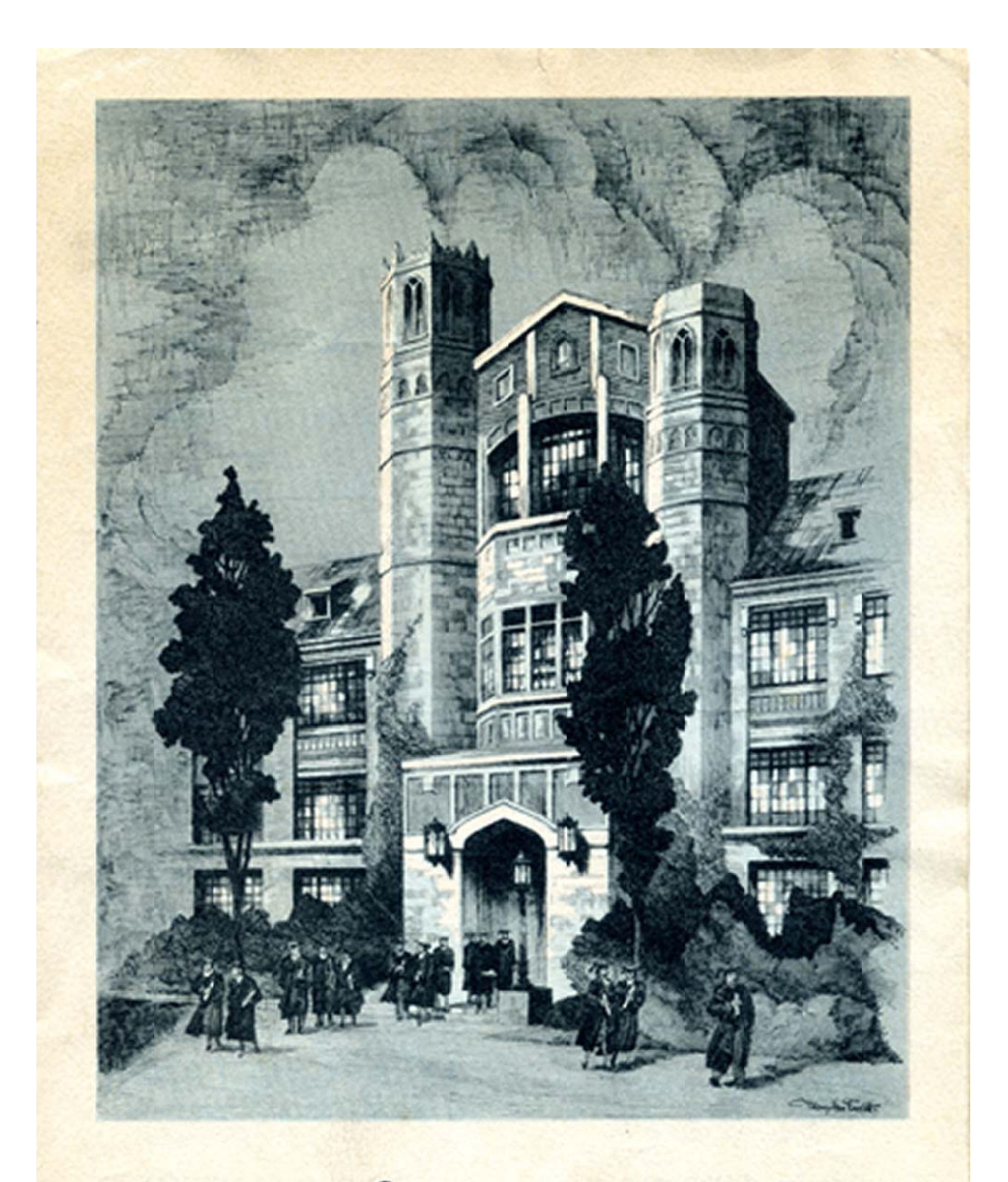

Commencement Spring Lake School Wednesday, June 15, 1955

. . Program . .

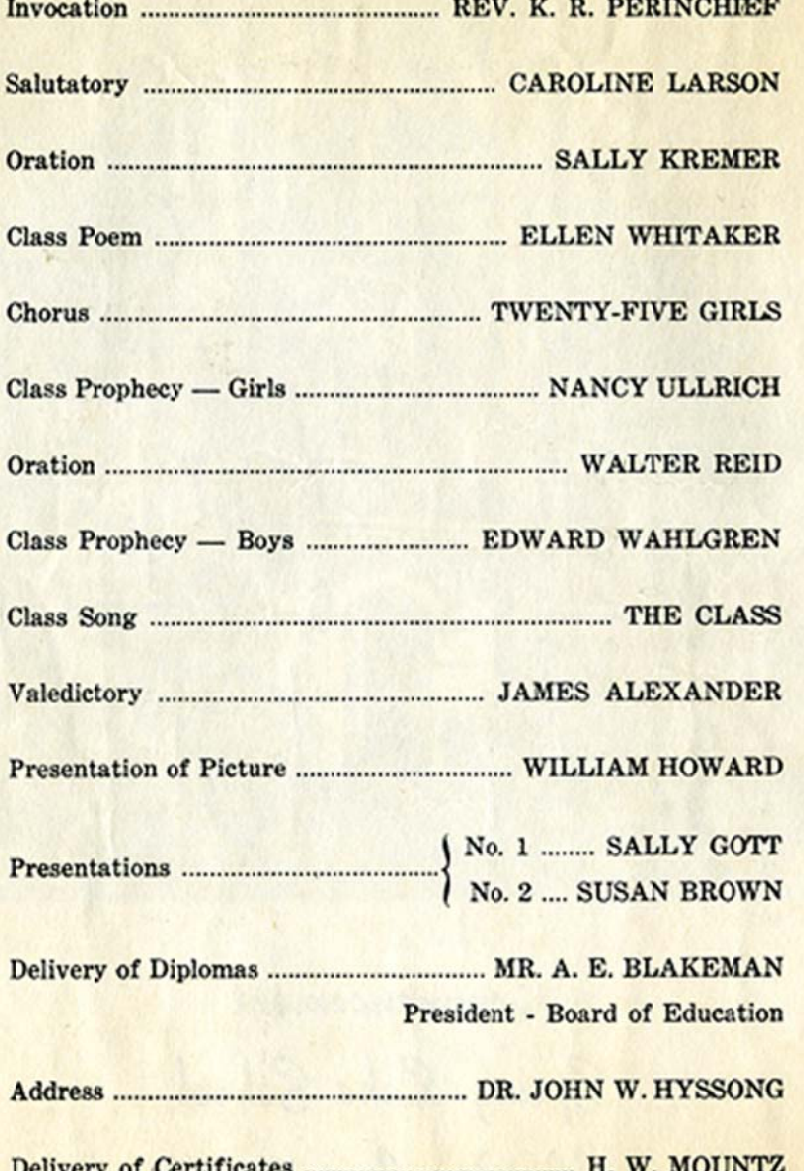

 $\ldots$  Class of 1955.

Class Motto: Seek Wisdom Colors: Marcon and yellow

Carolyn Bowne **Susan Brown** Virginia Farr Johanna Gipe **Sally Gott** Sallie Kremer **Caroline Larson Bettie Robinson** Nancy Ullrich Ellen Whitaker **Harriet Yates** Margaret Rastall **James Alexander Walter Anderson** Robert Ayers **James Edwards Jules Fabry** 

**William Fury Richard Gardner** William Howard John Maestrelli **Edward Megill** John Millington **John Newman Walter Reid Albert Ross Alexander Scott** David Simpson **Robert Torres John Voorhees** Edward Wahlgren **Bruce Winemiller** William Yard **Anthony Walker** 

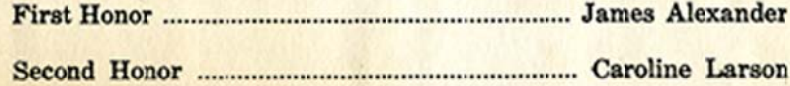